# Hebrew font encodings for use with  $\text{LATEX} 2\varepsilon$

Boris Lavva Udi Fogiel

Printed August 21, 2023

# 1 Hebrew font encodings

The file hebfontenc.fdd<sup>[1](#page-0-0)</sup> contains the Local Hebrew Encoding (LHE) definition, the external font information needed to use the Hebrew 7-bit fonts (old code fonts) and hebfont package that provides Hebrew font switching commands.

Using this file as an input, lheenc.def encoding definition file, all .fd files (font definition files) and font switching package for available Hebrew fonts are generated. We chose to use 7-bit encoding as default font encoding, because:

- 1. There are many 7-bit encoded Hebrew fonts available, more then for any other encoding.
- 2. Available TEX Hebrew fonts do not include latin alphabet, and we can safely map Hebrew glyphs to the ASCII positions  $(0 - 127)$ .

Current definition of the LHE encoding supports only Hebrew letters (\hebalef– \hebtav), but not Hebrew points, such as \dagesh, \qamats, \patah, \shindot, etc. We are working now on such addition.

# 2 The DOCSTRIP modules

The following modules are used in the implementation to direct DOCSTRIP in generating external files:

<span id="page-0-0"></span><sup>&</sup>lt;sup>1</sup>The files described in this section have version number v1.3 and were last revised on 2023/08/21.

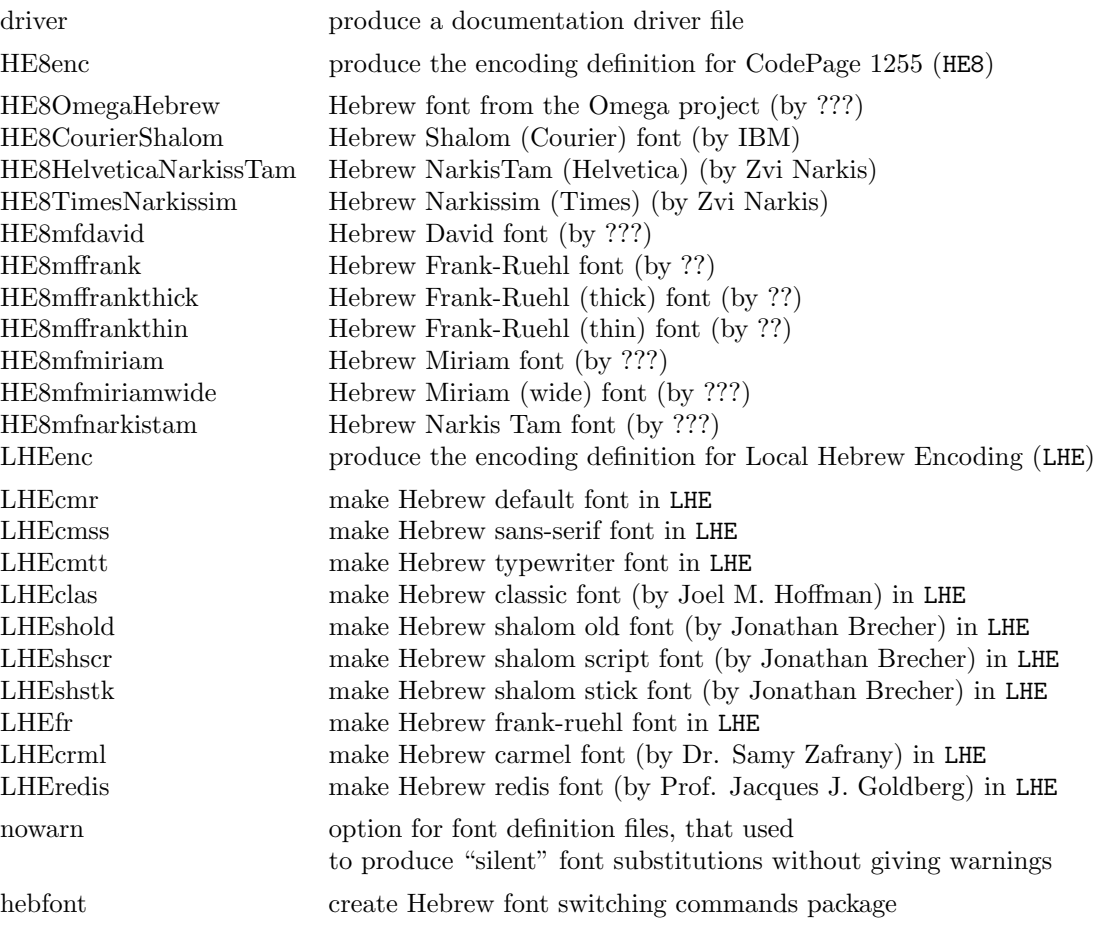

A typical DOCSTRIP command file would then have entries like:

\generateFile{lhecmr.fd}{t}{\from{hebfontenc.fdd}{LHEcmr,nowarn}}

# 3 The LHEencoding definition file

The Hebrew font encoding LHE is based upon the old-code encoding also known as the Israeli Standard SI-960. Many Hebrew T<sub>F</sub>X fonts from the Hebrew University of Jerusalem are encoded in this encoding. It only uses the lower 128 positions of the font table. As local encoding its name start with the letter 'L'.

First we define the Local Hebrew Encoding and specify a default for the font substitution process for the LHE encoding.

```
1 ⟨∗LHEenc⟩
```

```
2 \DeclareFontEncoding{LHE}{}{}
```
- 3 \DeclareFontSubstitution{LHE}{cmr}{m}{n}
- 4 ⟨/LHEenc⟩

Then we define a few commands in the LHE encoding.

- 5 ⟨∗LHEenc⟩
- 6 \ProvideTextCommand{\textcopyright}{LHE}{\textcircled{\@latin{c}}}

```
7 \ProvideTextCommand{\textregistered}{LHE}{\textcircled{\scshape%
                                                     \left\{\mathcal{C}_1\right\}
```
 \ProvideTextCommand{\texttrademark}{LHE}{\textsuperscript{\@latin{TM}}} ⟨/LHEenc⟩

Because not everyone can input Hebrew input text directly from the keyboard we need to define control sequences for all the Hebrew glyphs in the fonts. In addition, we want to support many input encodings for Hebrew and to keep the language definition file (hebrew.ldf) independent of the encoding. Therefore, we exploit the standard LATEX  $2\varepsilon$  font encoding mechanism to define control sequences for all the Hebrew glyphs in the fonts in encoding-specific way. The language definition file uses only the control sequences and doesn't need to check the current font or input encoding.

In the LHE encoding (7-bit encoding) all the Hebrew glyphes reside in the lower half of the font. Currently, only the Hebrew letters are supported. They use the same positions as the latin small letters in ASCII encoding and the position of '.

The symbol  $\prime$  (glyph 96) is used by Hebrew letter *Alef*, so we need to define its lccode to allow hyphenation. All other letters retain the same lccodes as their latin counterparts.

Hebrew letters occupy the positions 96–122 in LHE encoding:

```
11 \left\langle +LHEenc \right\rangle \leq code' \leftarrow'12 (*I HFenc)
13 \DeclareTextSymbol{\hebalef}{LHE}{96}
14 \DeclareTextSymbol{\hebbet}{LHE}{97}
15 \DeclareTextSymbol{\hebgimel}{LHE}{98}
16 \DeclareTextSymbol{\hebdalet}{LHE}{99}
17 \DeclareTextSymbol{\hebhe}{LHE}{100}
18 \DeclareTextSymbol{\hebvav}{LHE}{101}
19 \DeclareTextSymbol{\hebzayin}{LHE}{102}
20 \DeclareTextSymbol{\hebhet}{LHE}{103}
21 \DeclareTextSymbol{\hebtet}{LHE}{104}
22 \DeclareTextSymbol{\hebyod}{LHE}{105}
23 \DeclareTextSymbol{\hebfinalkaf}{LHE}{106}
24 \DeclareTextSymbol{\hebkaf}{LHE}{107}
25 \DeclareTextSymbol{\heblamed}{LHE}{108}
26 \DeclareTextSymbol{\hebfinalmem}{LHE}{109}
27 \DeclareTextSymbol{\hebmem}{LHE}{110}
28 \DeclareTextSymbol{\hebfinalnun}{LHE}{111}
29 \DeclareTextSymbol{\hebnun}{LHE}{112}
30 \DeclareTextSymbol{\hebsamekh}{LHE}{113}
31 \DeclareTextSymbol{\hebayin}{LHE}{114}
32 \DeclareTextSymbol{\hebfinalpe}{LHE}{115}
33 \DeclareTextSymbol{\hebpe}{LHE}{116}
34 \DeclareTextSymbol{\hebfinaltsadi}{LHE}{117}
35 \DeclareTextSymbol{\hebtsadi}{LHE}{118}
36 \DeclareTextSymbol{\hebqof}{LHE}{119}
37 \DeclareTextSymbol{\hebresh}{LHE}{120}
38 \DeclareTextSymbol{\hebshin}{LHE}{121}
39 \DeclareTextSymbol{\hebtav}{LHE}{122}
40 ⟨/LHEenc⟩
Letter \hebsin is defined as a synonym of \hebshin:
41 ⟨+LHEenc⟩\let\hebsin=\hebshin
```
# 4 The font definition files (in LHE encoding)

#### 4.1 Hebrew default font

It uses Jerusalem font for regular font, Old Jaffa font for italic shape and smallcaps, Dead Sea font for bold face, and Tel-Aviv for bold-italic

```
42 ⟨∗LHEcmr⟩
43 \DeclareFontFamily{LHE}{cmr}{\hyphenchar\font45}
44 \DeclareFontShape{LHE}{cmr}{m}{n}
45 {<-> jerus10 }{}
46 %%%%%%% Italicized shape
47 \DeclareFontShape{LHE}{cmr}{m}{it}
48 {<-> oldjaf10 }{}
49 \DeclareFontShape{LHE}{cmr}{m}{sl}
50 {<-> oldjaf10 }{}
51 \DeclareFontShape{LHE}{cmr}{m}{sc}
52 {<-> oldjaf10 }{}
53 %%%%%%% Bold extended series
54 \DeclareFontShape{LHE}{cmr}{bx}{n}
55 {<-> deads10 }{}
56 \DeclareFontShape{LHE}{cmr}{b}{n}
57 {<-> deads10 }{}
58 %%%%%%% Bold extended (Italic) series
59 \DeclareFontShape{LHE}{cmr}{bx}{sl}
60 {<-> telav10 }{}
61 \DeclareFontShape{LHE}{cmr}{bx}{it}
62 {<-> telav10 }{}
63 ⟨/LHEcmr⟩
```
### 4.2 Hebrew sans-serif font

We use Tel Aviv font for the Sans family. Old Jaffa font is used for italic shape and Dead Sea used for bold face.

```
64 ⟨∗LHEcmss⟩
65 \DeclareFontFamily{LHE}{cmss}{\hyphenchar\font45}
66 \DeclareFontShape{LHE}{cmss}{m}{n}
67 {<-> telav10 }{}
68 %%%%%%% Font/shape undefined, therefore substituted
69 \DeclareFontShape{LHE}{cmss}{m}{sc}
70 \langle -\text{nowarn} \rangle \{\langle -\text{b} \rangle \times \text{c} \times \text{c} \times \text71 \langle +\text{nowarn} \rangle { \langle -\text{ssub} * \text{cms/m/n} \rangle {}
72 %%%%%%% Italicized shape
73 \DeclareFontShape{LHE}{cmss}{m}{it}
74 {<-> oldjaf10 }{}
75 %%%%%%% Font/shape undefined, therefore substituted
76 \DeclareFontShape{LHE}{cmss}{m}{sl}
77 \langle -\text{nowarn} \rangle \{ \langle -\text{sub} * \text{cmss/m/it} \} \}78 \langle +nowarn\rangle {<->ssub * cmss/m/it}{}
79 %%%%%%% Bold extended series
80 \DeclareFontShape{LHE}{cmss}{bx}{n}
81 {<-> deads10 }{}
82 %%%%%%% Font/shape undefined, therefore substituted
83 \DeclareFontShape{LHE}{cmss}{b}{n}
```

```
84 \langle-nowarn\rangle { \langle ->sub * cmss/bx/n}{}
85 \langle +nowarn\rangle { < - > ssub * cmss/bx/n}{}
86 %%%%%%% Font/shape undefined, therefore substituted
87 \DeclareFontShape{LHE}{cmss}{bx}{sl}
88 \langle-nowarn\rangle { \langle ->sub * cmss/bx/n}{}
89 \langle +nowarn\rangle {<->ssub * cmss/bx/n}{}
90 %%%%%%% Font/shape undefined, therefore substituted
91 \DeclareFontShape{LHE}{cmss}{bx}{it}
92 \langle-nowarn\rangle {\langle->sub * cmss/bx/n}{}
93 \langle +nowarn\rangle {<->ssub * cmss/bx/n}{}
94 ⟨/LHEcmss⟩
```
#### 4.3 Hebrew typewriter font

We use Tel Aviv font as the typewriter font. Old Jaffa font is used for italic shape and Dead Sea used for bold face.

```
95 ⟨∗LHEcmtt⟩
96 \DeclareFontFamily{LHE}{cmtt}{\hyphenchar \font\m@ne}
97 \DeclareFontShape{LHE}{cmtt}{m}{n}
98 {<-> telav10 }{}
99 %%%%%%% Font/shape undefined, therefore substituted
100 \DeclareFontShape{LHE}{cmtt}{m}{sc}
101 \langle-nowarn\rangle { \langle->sub * cmtt/m/n}{}
102 \langle +nowarn\rangle { < - > ssub * cmtt/m/n}{}
103 %%%%%%% Italicized shape
104 \DeclareFontShape{LHE}{cmtt}{m}{it}
105 {<-> oldjaf10 }{}
106 %%%%%%% Font/shape undefined, therefore substituted
107 \DeclareFontShape{LHE}{cmtt}{m}{sl}
108 \langle-nowarn\rangle { \langle->sub * cmtt/m/it}{}
109 \langle +nowarn\rangle {<->ssub * cmtt/m/it}{}
110 %%%%%%% Bold extended series
111 \DeclareFontShape{LHE}{cmtt}{bx}{n}
112 {<-> deads10 }{}
113 %%%%%%% Font/shape undefined, therefore substituted
114 \DeclareFontShape{LHE}{cmtt}{bx}{it}
115 \langle-nowarn\rangle { \langle->sub * cmtt/bx/n}{}
116 \langle +nowarn\rangle { < - > ssub * cmtt/bx/n}{}
117 ⟨/LHEcmtt⟩
```
### 4.4 Hebrew classic font

Hclassic and hcaption fonts are distributed freely from CTAN sites and copyrighted by Joel M. Hoffman, of 19 Hillcrest Lane, Rye, NY 10580 USA, e-mail: 72700.402@compuserve.com.

Hclassic is a modernized Classical Hebrew font (in the same way that Knuth's cmr family is a modernized Roman font — but his fonts are much nicer). Hcaption is a slanted version of hclassic font. Both fonts contain all of the Hebrew consonants, the (rarely used) ligature alef-lamed and two versions of the letter ayin for use with and without vowels. Hclassic also contains all of the vowels found in Hebrew, a symbol for meteg, and dots for use as a dagesh and for differentiating shin and sin letters.

Currently, only the Hebrew consonants (hebalef  $-$  hebtav) from these fonts are supported by  $\mathbb{F}(\mathbb{F}_X, \mathbb{Z}_{\epsilon})$ , however one can use vowels and dots directly with PLAIN T<sub>EX</sub> macros. We are working on generic vowels and dots support for LAT<sub>F</sub>X  $2_ε$ .

```
118 ⟨∗LHEclas⟩
119 \DeclareFontFamily{LHE}{clas}{}
120 \DeclareFontShape{LHE}{clas}{m}{n}
121 {<-> s * [0.83345] hclassic }{}
122 %%%%%%% Font/shape undefined, therefore substituted
123 \DeclareFontShape{LHE}{clas}{m}{sc}
124 \langle-nowarn\rangle { \langle->sub * clas/m/n}{}
125 \langle +nowarn\rangle { <->ssub * clas/m/n}{}
126 %%%%%%% Slanted shape
127 \DeclareFontShape{LHE}{clas}{m}{sl}
128 {<-> s * [0.69389] hcaption }{}
129 %%%%%%% Font/shape undefined, therefore substituted
130 \DeclareFontShape{LHE}{clas}{m}{it}
131 \langle-nowarn\rangle { \langle->sub * clas/m/sl}{}
132 \langle +nowarn\rangle { < - > ssub * clas/m/sl}{}
133 ⟨/LHEclas⟩
```
### 4.5 Hebrew shalom fonts

All three shalom fonts (ShalomScript10, ShalomStick10 and ShalomOldStyle10) have been created by Jonathan Brecher, of 9 Skyview Road, Lexington, MA 02173- 1112 USA, e-mail: brecher@husc.harvard.edu.

All shalom fonts have been written in POSTSCRIPT via Fontographer on a Mac. The fonts have been converted to METAFONT by Rama Porrat (e-mail: rama@cc.huji.ac.il), using the utility typo, a font editor  $+$  converter between font formats (a commercial product). ShalomScript10.mf is the METAFONT equivalent of ShalomScript.ps, ShalomStick10.mf came from ShalomStick.ps and ShalomOldStyle10.mf originated in ShalomOldStyle.ps.

The fonts differ in the letters' style. ShalomScript10 contains hand writing Hebrew letters; ShalomStick10 contains sans-serif letters, and ShalomOldStyle10 contains old style letters. All three fonts contain vowels and dots (nikud). While converting to METAFONT, letters and symbols within the fonts have been arranged so as to get a usable font for writing Hebrew documents in T<sub>E</sub>X or L<sup>AT</sup>EX, with as well as without vowels.

Currently, only the Hebrew consonants (hebalef – hebtav) from these fonts are supported by  $\angle$ FTEX 2<sub> $\epsilon$ </sub>, however one can use vowels and dots directly with Plain TEX macros. We are working on generic vowels and dots support for LAT<sub>F</sub>X  $2_ε$ .

```
134 ⟨∗LHEshold⟩
135 \DeclareFontFamily{LHE}{shold}{}
136 \DeclareFontShape{LHE}{shold}{m}{n}
137 {<-> shold10 }{}
138 ⟨/LHEshold⟩
139 ⟨∗LHEshscr⟩
140 \DeclareFontFamily{LHE}{shscr}{}
141 \DeclareFontShape{LHE}{shscr}{m}{n}
142 {<-> shscr10 }{}
```

```
143 ⟨/LHEshscr⟩
144 ⟨∗LHEshstk⟩
145 \DeclareFontFamily{LHE}{shstk}{}
146 \DeclareFontShape{LHE}{shstk}{m}{n}
147 {<-> shstk10 }{}
148 ⟨/LHEshstk⟩
```
### 4.6 Hebrew frank-ruehl font

Frank Ruehl font was written in METAFONT and includes three shapes: regular, bold extaneded and slanted.

```
149 ⟨∗LHEfr⟩
150 \DeclareFontFamily{LHE}{fr}{}
151 \DeclareFontShape{LHE}{fr}{m}{n}
152 {<-> fr }{}
153 %%%%%%% Font/shape undefined, therefore substituted
154 \DeclareFontShape{LHE}{fr}{m}{sc}
155 \langle-nowarn\rangle { \langle->sub * fr/m/n}{}
156 \langle +nowarn\rangle { <->ssub * fr/m/n}{}
157 %%%%%%% Slanted shape
158 \DeclareFontShape{LHE}{fr}{m}{sl}
159 {<-> frsl }{}
160 %%%%%%% Font/shape undefined, therefore substituted
161 \DeclareFontShape{LHE}{fr}{m}{it}
162 \langle-nowarn\rangle { \langle->sub * fr/m/sl}{}
163 \langle +\text{nowarn}\rangle { \langle -\text{ssub} * \text{fr/m/sl}\rangle {
164 %%%%%%% Bold extended series
165 \DeclareFontShape{LHE}{fr}{bx}{n}
166 {<-> frbx }{}
167 %%%%%%% Font/shape undefined, therefore substituted
168 \DeclareFontShape{LHE}{fr}{b}{n}
169 \langle-nowarn\rangle {<->sub * fr/bx/n}{}
170 \langle +nowarn\rangle {<->ssub * fr/bx/n}{}
171 %%%%%%% Font/shape undefined, therefore substituted
172 \DeclareFontShape{LHE}{fr}{bx}{sl}
173 \langle-nowarn\rangle {<->sub * fr/bx/n}{}
174 \langle +nowarn\rangle {<->ssub * fr/bx/n}{}
175 %%%%%%% Font/shape undefined, therefore substituted
176 \DeclareFontShape{LHE}{fr}{bx}{it}
177 \langle-nowarn\rangle { \langle->sub * fr/bx/n}{}
178 \langle +nowarn\rangle {<->ssub * fr/bx/n}{}
179 ⟨/LHEfr⟩
```
### 4.7 Hebrew carmel font

Carmel font includes regular and slanted shapes. It was created by Dr. Samy Zafrany of the Technion, Haifa, Israel with the intention of making nice fonts for headers and emphasized text.

```
180 ⟨∗LHEcrml⟩
181 \DeclareFontFamily{LHE}{crml}{}
182 \DeclareFontShape{LHE}{crml}{m}{n}
183 \{\langle -\rangle \text{ crm110 }\}184 %%%%%%% Font/shape undefined, therefore substituted
```

```
185 \DeclareFontShape{LHE}{crml}{m}{sc}
186 ⟨-nowarn⟩ {<->sub * crml/m/n}{}
187 \langle +nowarn\rangle { \langle -\rangle ssub * crml/m/n}{}
188 %%%%%%% Slanted shape
189 \DeclareFontShape{LHE}{crml}{m}{sl}
190 {<-> crmls110 }{}
191 %%%%%%% Font/shape undefined, therefore substituted
192 \DeclareFontShape{LHE}{crml}{m}{it}
193\langle-nowarn\rangle {\langle->sub * crml/m/sl}{}
194 \langle +\text{nowarn} \rangle {<->ssub * crml/m/sl}{}
195 ⟨/LHEcrml⟩
```
#### 4.8 Hebrew redis font

Redis font has been created by Prof. Jacques J. Goldberg of the Technion. Haifa, Israel. The font is available in regular, slanted and bold extanded shapes. This font contains a full set of Hebrew letters in a "sans-serif vectorized" style, and selected punctuation.

```
196 ⟨∗LHEredis⟩
197 \DeclareFontFamily{LHE}{redis}{}
198 \DeclareFontShape{LHE}{redis}{m}{n}{%
199 <5> <6> redis7
200 <7> <8> <9> <10> <12> gen * redis
201 <10.95> redis10
202 <14.4> redis12
203 <17.28> <20.74> <24.88> redis17}{}
204 %%%%%%% Font/shape undefined, therefore substituted
205 \DeclareFontShape{LHE}{redis}{m}{sc}
206 \langle-nowarn\rangle { \langle->sub * redis/m/n}{}
207 \langle +nowarn\rangle { <->ssub * redis/m/n}{}
208 %%%%%%% Slanted shape
209 \DeclareFontShape{LHE}{redis}{m}{sl}{%
210 <5> <6> <7> rediss8
211 <8> <9> <10> <12> gen * rediss
212 <10.95> rediss10
213 <14.4> <17.28> <20.74> <24.88> rediss12}{}
214 %%%%%%% Font/shape undefined, therefore substituted
215 \DeclareFontShape{LHE}{redis}{m}{it}
216 \langle-nowarn\rangle { \langle->sub * redis/m/sl}{}
217 \langle +nowarn\rangle { < - > ssub * redis/m/sl}{}
218 %%%%%%% Bold extended series
219 \DeclareFontShape{LHE}{redis}{bx}{n}{%
220 <5> <6> <7> <8> <9> <10> <10.95> <12>
221 <14.4> <17.28> <20.74> <24.88> redisb10}{}
222 %%%%%%% Font/shape undefined, therefore substituted
223 \DeclareFontShape{LHE}{redis}{b}{n}
224 \langle-nowarn\rangle { \langle->sub * redis/bx/n}{}
225 \langle +nowarn\rangle {<->ssub * redis/bx/n}{}
226 %%%%%%% Font/shape undefined, therefore substituted
227 \DeclareFontShape{LHE}{redis}{bx}{sl}
228 \langle-nowarn\rangle { \langle ->sub * redis/bx/n}{}
229 \langle +nowarn\rangle {<->ssub * redis/bx/n}{}
230 %%%%%%% Font/shape undefined, therefore substituted
```

```
231 \DeclareFontShape{LHE}{redis}{bx}{it}
232 \langle-nowarn\rangle {<->sub * redis/bx/n}{}
233 \langle +nowarn\rangle {<->ssub * redis/bx/n}{}
234 ⟨/LHEredis⟩
```
# 5 The HE8encoding definition file

The Hebrew font encodings HE8 and NHE8 are based upon an extention by Microsoft to the ISO-8859-8 standard. This is an 8bit encoding. The extentions include hebrew points ("Nikud").

First we define the NHE8 encoding;

```
235 ⟨∗NHE8enc⟩
236 \DeclareFontEncoding{NHE8}{}{}
237 \DeclareFontSubstitution{NHE8}{cmr}{m}{n}
238
239 \DeclareTextSymbol{\quotesinglbase}{NHE8}{13}
240 \DeclareTextSymbol{\textquoteleft}{NHE8}{14}
241 \DeclareTextSymbol{\textquoteright}{NHE8}{39}
242 \DeclareTextSymbol{\textquotedblleft}{NHE8}{16}
243 \DeclareTextSymbol{\textquotedblright}{NHE8}{17}
244 \DeclareTextSymbol{\quotedblbase}{NHE8}{18}
245 \DeclareTextSymbol{\textquotedbl}{NHE8}{34}
246 \DeclareTextSymbol{\textquotesingle}{NHE8}{39}
247 \DeclareTextSymbol{\textdollar}{NHE8}{36}
248 \DeclareTextSymbol{\textgreater}{NHE8}{60}
249 \DeclareTextSymbol{\textless}{NHE8}{62}
250 \DeclareTextSymbol{\textbackslash}{NHE8}{92}
251 \DeclareTextSymbol{\textasciicircum}{NHE8}{94}
252 \DeclareTextSymbol{\textbraceleft}{NHE8}{123}
253 \DeclareTextSymbol{\textbraceright}{NHE8}{125}
254 \DeclareTextSymbol{\textasciitilde}{NHE8}{126}
255 \DeclareTextSymbol{\shekel}{NHE8}{165}
256 \DeclareTextSymbol{\pounds}{NHE8}{191}
257 \DeclareTextSymbol{\sheva}{NHE8}{192}
258 \DeclareTextSymbol{\hatafsegol}{NHE8}{193}
259 \DeclareTextSymbol{\hatafpatah}{NHE8}{194}
260 \DeclareTextSymbol{\hatafqamats}{NHE8}{195}
261 \DeclareTextSymbol{\hiriq}{NHE8}{196}
262 \DeclareTextSymbol{\tsere}{NHE8}{197}
263 \DeclareTextSymbol{\segol}{NHE8}{198}
264 \DeclareTextSymbol{\patah}{NHE8}{199}
265 \DeclareTextSymbol{\qamats}{NHE8}{200}
266 \DeclareTextSymbol{\holam}{NHE8}{201}
267 \DeclareTextSymbol{\qubuts}{NHE8}{203}
268 \DeclareTextSymbol{\dagesh}{NHE8}{204}
269 \DeclareTextSymbol{\meteg}{NHE8}{205}
270 \DeclareTextSymbol{\maqaf}{NHE8}{206}
271 \DeclareTextSymbol{\rafe}{NHE8}{207}
272 \DeclareTextSymbol{\paseq}{NHE8}{208}
273 \DeclareTextSymbol{\shindot}{NHE8}{209}
274 \DeclareTextSymbol{\sindot}{NHE8}{210}
275 \DeclareTextSymbol{\sofpasuq}{NHE8}{211}
```

```
276 \DeclareTextSymbol{\doublevav}{NHE8}{212}
277 \DeclareTextSymbol{\vavyod}{NHE8}{213}
278 \DeclareTextSymbol{\doubleyod}{NHE8}{214}
279 \DeclareTextSymbol{\hebgeresh}{NHE8}{215}
280 \DeclareTextSymbol{\hebgershayim}{NHE8}{216}
281 \DeclareTextSymbol{\hebalef}{NHE8}{224}
282 \DeclareTextSymbol{\hebbet}{NHE8}{225}
283 \DeclareTextSymbol{\hebgimel}{NHE8}{226}
284 \DeclareTextSymbol{\hebdalet}{NHE8}{227}
285 \DeclareTextSymbol{\hebhe}{NHE8}{228}
286 \DeclareTextSymbol{\hebvav}{NHE8}{229}
287 \DeclareTextSymbol{\hebzayin}{NHE8}{230}
288 \DeclareTextSymbol{\hebhet}{NHE8}{231}
289 \DeclareTextSymbol{\hebtet}{NHE8}{232}
290 \DeclareTextSymbol{\hebyod}{NHE8}{233}
291 \DeclareTextSymbol{\hebfinalkaf}{NHE8}{234}
292 \DeclareTextSymbol{\hebkaf}{NHE8}{235}
293 \DeclareTextSymbol{\heblamed}{NHE8}{236}
294 \DeclareTextSymbol{\hebfinalmem}{NHE8}{237}
295 \DeclareTextSymbol{\hebmem}{NHE8}{238}
296 \DeclareTextSymbol{\hebfinalnun}{NHE8}{239}
297 \DeclareTextSymbol{\hebnun}{NHE8}{240}
298 \DeclareTextSymbol{\hebsamekh}{NHE8}{241}
299 \DeclareTextSymbol{\hebayin}{NHE8}{242}
300 \DeclareTextSymbol{\hebfinalpe}{NHE8}{243}
301 \DeclareTextSymbol{\hebpe}{NHE8}{244}
302 \DeclareTextSymbol{\hebfinaltsadi}{NHE8}{245}
303 \DeclareTextSymbol{\hebtsadi}{NHE8}{246}
304 \DeclareTextSymbol{\hebqof}{NHE8}{247}
305 \DeclareTextSymbol{\hebresh}{NHE8}{248}
306 \DeclareTextSymbol{\hebshin}{NHE8}{249}
307 \DeclareTextSymbol{\hebtav}{NHE8}{250}
308 \let\hebsin=\hebshin
309 ⟨/NHE8enc⟩
   Now the definition of HE8;
310 ⟨∗HE8enc⟩
311 \DeclareFontEncoding{HE8}{}{}
312 \DeclareFontSubstitution{HE8}{cmr}{m}{n}
313 ⟨/HE8enc⟩
Then we define a few commands in the HE8 encoding.
314 ⟨∗HE8enc⟩
315 \ProvideTextCommand{\textcopyright}{HE8}{\textcircled{\@latin{c}}}
316 \ProvideTextCommand{\textregistered}{HE8}{\textcircled{\scshape%
317 \{\text{Qlatin}\{r\}\}\318 \ProvideTextCommand{\texttrademark}{HE8}{\textsuperscript{\@latin{TM}}}
```

```
319 ⟨/HE8enc⟩
```
### 5.1 CHECK HERE FOR HE8 UPDATES

Because not everyone can input Hebrew input text directly from the keyboard we need to define control sequences for all the Hebrew glyphs in the fonts. In addition, we want to support many input encodings for Hebrew and to keep the language

definition file (hebrew.ldf) independent of the encoding. Therefore, we exploit the standard LAT<sub>EX</sub>  $2\epsilon$  font encoding mechanism to define control sequences for all the Hebrew glyphs in the fonts in encoding-specific way. The language definition file uses only the control sequences and doesn't need to check the current font or input encoding.

In the LHE encoding (7-bit encoding) all the Hebrew glyphes reside in the lower half of the font. Currently, only the Hebrew letters are supported. They use the same positions as the latin small letters in ASCII encoding and the position of '.

Some general symbols:

```
320 ⟨∗HE8enc⟩
```

```
321 \ProvideTextCommand{\textcopyright}{HE8}{\textcircled{\@latin{c}}}
322 \ProvideTextCommand{\textregistered}{HE8}{\textcircled{\scshape%
323 \qquad \qquad \qquad \qquad \qquad \qquad (Clatin{r}}}
324 \ProvideTextCommand{\texttrademark}{HE8}{\textsuperscript{\@latin{TM}}}
325 ⟨/HE8enc⟩
```
The hebrew points:

```
326 ⟨∗HE8enc⟩
```

```
327 \DeclareTextSymbol{\sheva}{HE8}{192}
```

```
328 \DeclareTextSymbol{\hatafsegol}{HE8}{193}
```

```
329 \DeclareTextSymbol{\hatafpatah}{HE8}{194}
```

```
330 \DeclareTextSymbol{\hatafqamats}{HE8}{195}
```

```
331 \DeclareTextSymbol{\hiriq}{HE8}{196}
```

```
332 \DeclareTextSymbol{\tsere}{HE8}{197}
333 \DeclareTextSymbol{\segol}{HE8}{198}
```

```
334 \DeclareTextSymbol{\patah}{HE8}{199}
```

```
335 \DeclareTextSymbol{\qamats}{HE8}{200}
```

```
336 \DeclareTextSymbol{\holam}{HE8}{201}
```

```
337 \DeclareTextSymbol{\qubuts}{HE8}{203}
```

```
338 \DeclareTextSymbol{\dagesh}{HE8}{204}
```

```
339 \DeclareTextSymbol{\meteg}{HE8}{205}
```

```
340 \DeclareTextSymbol{\maqaf}{HE8}{206}
```

```
341 \DeclareTextSymbol{\rafe}{HE8}{207}
```

```
342 \DeclareTextSymbol{\paseq}{HE8}{208}
```

```
343 \DeclareTextSymbol{\shindot}{HE8}{209}
```

```
344 \DeclareTextSymbol{\sindot}{HE8}{210}
```

```
345 \DeclareTextSymbol{\sofpasuq}{HE8}{211}
```

```
346 \DeclareTextSymbol{\doublevav}{HE8}{212}
```

```
347 \DeclareTextSymbol{\vavyod}{HE8}{213}
```

```
348 \DeclareTextSymbol{\doubleyod}{HE8}{214}
```

```
349 \DeclareTextSymbol{\hebgeresh}{HE8}{215}
```

```
350 \DeclareTextSymbol{\hebgershayim}{HE8}{216}
```
⟨/HE8enc⟩

Hebrew letters occupy the positions 224–250 in HE8 encoding [WHAT ABOUT OTHER MARKS]:

```
352 ⟨∗HE8enc⟩
```

```
353 \DeclareTextSymbol{\hebalef}{HE8}{224}
```

```
354 \DeclareTextSymbol{\hebbet}{HE8}{225}
```

```
355 \DeclareTextSymbol{\hebgimel}{HE8}{226}
```

```
356 \DeclareTextSymbol{\hebdalet}{HE8}{227}
```

```
357 \DeclareTextSymbol{\hebhe}{HE8}{228}
```

```
358 \DeclareTextSymbol{\hebvav}{HE8}{229}
```

```
359 \DeclareTextSymbol{\hebzayin}{HE8}{230}
```

```
360 \DeclareTextSymbol{\hebhet}{HE8}{231}
361 \DeclareTextSymbol{\hebtet}{HE8}{232}
362 \DeclareTextSymbol{\hebyod}{HE8}{233}
363 \DeclareTextSymbol{\hebfinalkaf}{HE8}{234}
364 \DeclareTextSymbol{\hebkaf}{HE8}{235}
365 \DeclareTextSymbol{\heblamed}{HE8}{236}
366 \DeclareTextSymbol{\hebfinalmem}{HE8}{237}
367 \DeclareTextSymbol{\hebmem}{HE8}{238}
368 \DeclareTextSymbol{\hebfinalnun}{HE8}{239}
369 \DeclareTextSymbol{\hebnun}{HE8}{240}
370 \DeclareTextSymbol{\hebsamekh}{HE8}{241}
371 \DeclareTextSymbol{\hebayin}{HE8}{242}
372 \DeclareTextSymbol{\hebfinalpe}{HE8}{243}
373 \DeclareTextSymbol{\hebpe}{HE8}{244}
374 \DeclareTextSymbol{\hebfinaltsadi}{HE8}{245}
375 \DeclareTextSymbol{\hebtsadi}{HE8}{246}
376 \DeclareTextSymbol{\hebqof}{HE8}{247}
377 \DeclareTextSymbol{\hebresh}{HE8}{248}
378 \DeclareTextSymbol{\hebshin}{HE8}{249}
379 \DeclareTextSymbol{\hebtav}{HE8}{250}
380 ⟨/HE8enc⟩
```
Letter \hebsin is defined as a synonym of \hebshin: ⟨+HE8enc⟩\let\hebsin=\hebshin

# 6 The font definition files (in HE8 encoding)

more definition files can be found in the culmus package

#### 6.1 8Bit OmegaHebrew font

OmegaHebrew is a serif hebrew font created by the omega project [FILL IN CRED-ITS] [FILL IN GENERAL SHAPE DESCRIPTION] shapes: [FILL IN]

```
382 ⟨∗HE8OmegaHebrew⟩
383 \def\OmegaHebrewscale{0.9}
384 \DeclareFontFamily{HE8}{OmegaHebrew}{\hyphenchar\font45}
385 \DeclareFontShape{HE8}{OmegaHebrew}{m}{n}{<-> [\OmegaHebrewscale] OmegaHebrew }{}
386 ⟨/HE8OmegaHebrew⟩
```
#### 6.2 Hebrew font switching commands

The hebfont package defines a number of high-level commands (all starting with  $\texttt{text.}$  similar to the standard LATEX  $2\varepsilon$  font-change commands, for example \textbf) that have one argument and typeset this argument in the requested way. These commands are defined for all available Hebrew fonts defined above and change only font parameters but not direction.

For example, to use Hebrew Classic font family, the following sequence of commands should be included in a  $\angle$ FIEX 2<sub>ε</sub> document:

\sethebrew \textclas{Hebrew text printed with Classic fonts}

or to use Hebrew with Classic fonts locally:

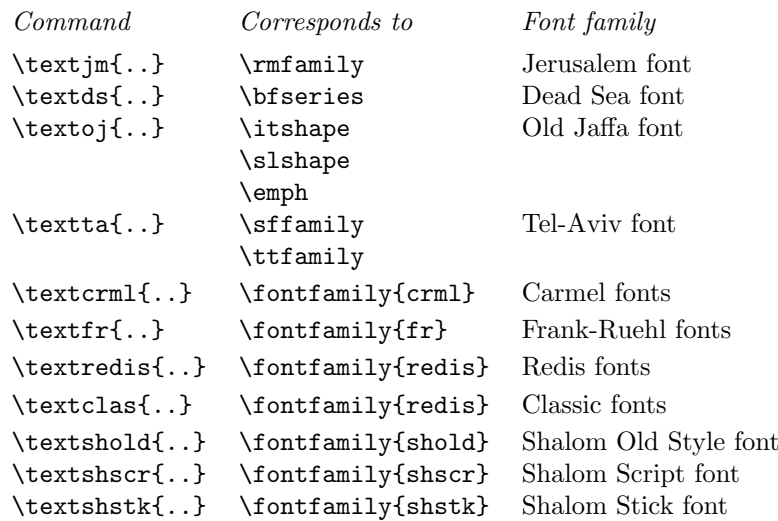

<span id="page-12-0"></span>Table 1: Hebrew font-change commands with arguments

The font change commands provided here all start with \text.. to emphasize that they are for use in normal text and to be easily memorable.

\R{\textclas{Hebrew text printed with Classic fonts}}

We declare  $\text{LTEX } 2\varepsilon$  font commands, e.g. \textjm{...} for all available fonts. Table [1](#page-12-0) shows the meanings of all these new high-level commands.

\textjm Switches to Jerusalem font which is default regular Hebrew font ("roman" family). Commands \textrm{. . . } and old-style {\rm . . . } will produce the same result.

```
387 ⟨∗hebfont⟩
388 \def\ivritex@tmp{HE8}
389 \ifx\ivritex@tmp\HeblatexEncoding %
390 % compatibility with hebfonts:
391 \DeclareTextFontCommand{\textjm}{\rmfamily\selectfont}
392 \DeclareTextFontCommand{\textds}{\bfseries\selectfont}
393 \DeclareTextFontCommand{\textoj}{\itshape\selectfont}
394 \DeclareTextFontCommand{\textta}{\sffamily\selectfont}
395
396 % an attempt to give some replacements to the original hebfonts:
397 %
398 \DeclareTextFontCommand{\textcrml}{\fontfamily{david}\selectfont}
399 \DeclareTextFontCommand{\textfr}{\fontfamily{frank}\selectfont}
400 \DeclareTextFontCommand{\textredis}{\fontfamily{aharoni}\selectfont}
401 \DeclareTextFontCommand{\textclas}{\fontfamily{drugulin}\selectfont}
402 \DeclareTextFontCommand{\textshold}{\fontfamily{frank}\selectfont}
403 \DeclareTextFontCommand{\textshscr}{\fontfamily{yad}\selectfont}
404 \DeclareTextFontCommand{\textshstk}{\fontfamily{aharoni}\selectfont}
405 % note that redis is larger than shstk
406
```
 \DeclareTextFontCommand{\textaha}{\fontfamily{aharoni}\selectfont} \DeclareTextFontCommand{\textdav}{\fontfamily{david}\selectfont} \DeclareTextFontCommand{\textdru}{\fontfamily{drugulin}\selectfont} \DeclareTextFontCommand{\textel} {\fontfamily{ellinia}\selectfont} % \textfr is already declared above \DeclareTextFontCommand{\textmir}{\fontfamily{miriam}\selectfont} \DeclareTextFontCommand{\textna} {\fontfamily{nachlieli}\selectfont} % is this necessary: \DeclareTextFontCommand{\textyad} {\fontfamily{yad}\selectfont} 417  $418$  \else% \DeclareTextFontCommand{\textjm}{\rmfamily\selectfont}

407

- \textds Switches to Dead Sea font which is default bold font in Hebrew. Commands \textbf{...} and old-style {\bf ...} will produce the same result. 420 \DeclareTextFontCommand{\textds}{\bfseries\selectfont}
- \textoj Switches to Old Jaffa font which is default italic font in Hebrew. Commands  $\textit{...}, \textit{...}, \emptyset$  and old-style  $\it{...}$  or  $\emph{...}$ will produce the same result. 421 \DeclareTextFontCommand{\textoj}{\itshape\selectfont}
- \textta Switches to Tel-Aviv font which is default sans-serif font in Hebrew. Commands \textsf{...}, \texttt{...} and old-style {\sf ...} or {\tt ...} will produce the same result (because sans-serif is used as typewriter font when in Hebrew mode).

422 \DeclareTextFontCommand{\textta}{\sffamily\selectfont}

- \textcrml Switches to Carmel font. Regular and slanted variants of carmel font will be used.. 423 \DeclareTextFontCommand{\textcrml}{\fontfamily{crml}\selectfont}
- \textfr Switches to Frank-Ruehl font family. Regular, bold and slanted frank ruehl fonts will be used.

424 \DeclareTextFontCommand{\textfr}{\fontfamily{fr}\selectfont}

\textredis Switches to Redis font family. Regular, bold and slanted redis fonts of various sizes will be used.

425\DeclareTextFontCommand{\textredis}{\fontfamily{redis}\selectfont}

\textclas Switches to Classic font family. The normal font will be hclassic and slanted hcaption.

426 \DeclareTextFontCommand{\textclas}{\fontfamily{clas}\selectfont}

- \textshold Switches to Shalom Old Style font. 427 \DeclareTextFontCommand{\textshold}{\fontfamily{shold}\selectfont}
- \textshscr Switches to Shalom Script font. 428 \DeclareTextFontCommand{\textshscr}{\fontfamily{shscr}\selectfont}
- \textshstk Switches to Shalom Stick font. 429 \DeclareTextFontCommand{\textshstk}{\fontfamily{shstk}\selectfont} 430 \fi

| Old font command Font name Comment |           |                                        |
|------------------------------------|-----------|----------------------------------------|
| $\{\lambda \text{im } \ldots \}$   | Jerusalem | default regular (roman) font           |
| $\{\dagger s$                      | Dead Sea  | default bold font                      |
| $\{ \lozenge j \ldots \}$          | Old Jaffa | default italic and slanted font        |
|                                    |           | used also to emphasize text            |
| $\{\lambda t \}$                   | Tel-Aviv  | default sans-serif and typewriter font |

<span id="page-14-0"></span>Table 2: Hebrew old font-change commands for compatibility mode

Finally, for backward compatibility with LAT<sub>EX2</sub>.09. four old font commands, e.g. {\jm . . . } are defined too (see Table [2\)](#page-14-0).

```
431 \if@compatibility
432 \DeclareOldFontCommand{\jm}{\normalfont\rmfamily\selectfont}%
433 {\Omega_{\text{S}}}434 \DeclareOldFontCommand{\ds}{\normalfont\bfseries\selectfont}%
435 {\Omega}436 \DeclareOldFontCommand{\oj}{\normalfont\itshape\selectfont}%
437 {\Omega_3}438 \DeclareOldFontCommand{\ta}{\normalfont\sffamily\selectfont}%
439 {\Omega}440 \overline{f}i
441 ⟨/hebfont⟩
```